$<<$ MATLAB

 $<<$ MATLAB $>$ 

- 13 ISBN 9787508343525
- 10 ISBN 7508343522

出版时间:2006-6

页数:429

字数:637000

extended by PDF and the PDF

http://www.tushu007.com

, tushu007.com

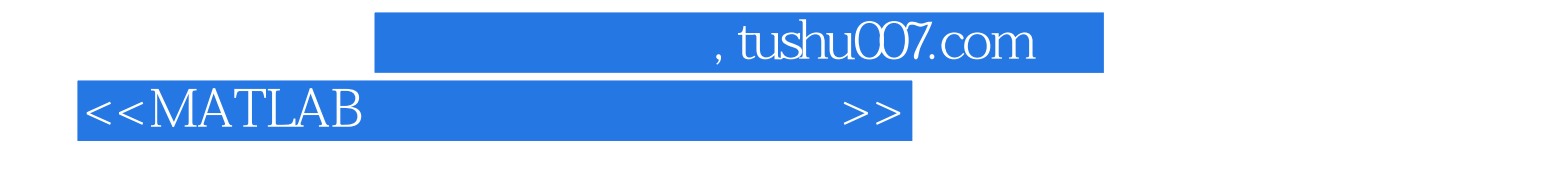

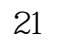

 $21$  $\begin{minipage}{0.9\linewidth} \textbf{MATLAB} & \textbf{MATLAB} & \textbf{MATLAB} \\ \textbf{Simulink} & \textbf{MATLAB} & \textbf{MATLAB} \end{minipage}$ Simulink MATLAB MATLAB MATLAB

, tushu007.com

## <<MATLAB

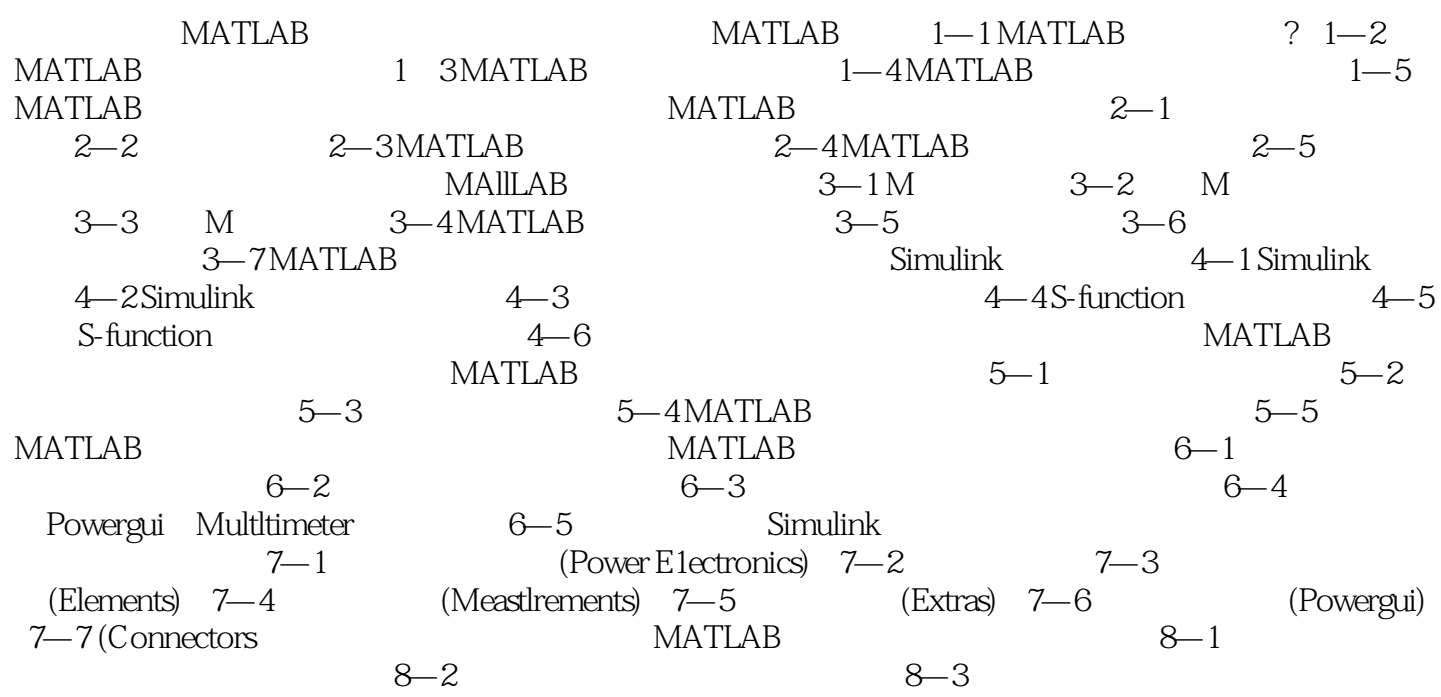

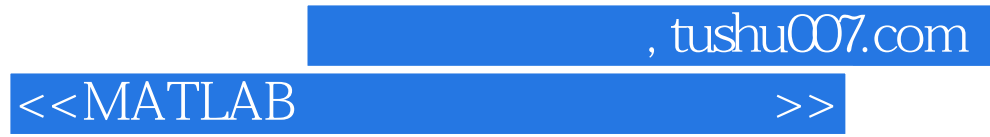

本站所提供下载的PDF图书仅提供预览和简介,请支持正版图书。

更多资源请访问:http://www.tushu007.com